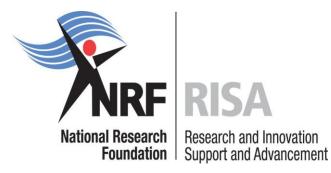

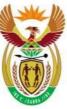

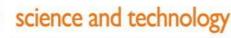

Department: Science and Technology REPUBLIC OF SOUTH AFRICA

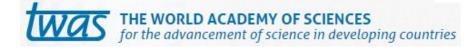

# Grants Management and Systems Administration Postdoctoral Fellowship Grants Manual 2016

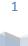

# Contents

| 1.   | In | troduction5                                                 |
|------|----|-------------------------------------------------------------|
| 2.   | A  | pplication Process5                                         |
| 3.   | Н  | ow to Submit Applications5                                  |
| 4.   | S  | creening and Review Processes15                             |
| 4    | .1 | Overview of the Screening Process15                         |
| 4    | .2 | Overview of the Review Process Error! Bookmark not defined. |
| 5.   | R  | anking of Applications16                                    |
| 6.   | A  | pplication Feedback and Disputes18                          |
| 7    | •  | Change Requests                                             |
| 7    | .1 | Prior Approval Requests18                                   |
| 7    | .2 | Changes in Project Scope, Supervisor or Institution18       |
| 8.   | S  | cientific Compliance18                                      |
| 8    | .1 | Methodology18                                               |
| 8    | .2 | Intellectual Property Rights19                              |
| 8    | .3 | Ethics19                                                    |
| List | of | References19                                                |

# List of Acronyms

| APR    | Annual Progress Report                                           |
|--------|------------------------------------------------------------------|
| DA     | Designated Authority                                             |
| GMSA   | Grants Management and Systems Administration                     |
| HEI    | Higher Education Institution                                     |
| HICD   | Human and Institutional Capacity Development                     |
| RISA   | Research and Innovation Support and Advancement                  |
| NRF    | National Research Foundation                                     |
| TWAS   | The World Academy of Sciences                                    |
| UNESCO | United Nations Educational, Scientific and Cultural Organisation |

# **Contact Details**

## Mrs Thashni Pillay

Director: Grants Management and Systems Administration (GMSA)

 Telephone:
 012-481 4241

 Fax:
 012-349 1179

 E-mail address:
 thashni.maistry@nrf.ac.za

#### Mrs Zikhona Lose

| Professional Officer | : Grants Management and Systems Administration (GMSA) |
|----------------------|-------------------------------------------------------|
| Telephone:           | 012-481 4365                                          |
| Fax:                 | 012-349 1179                                          |
| E-mail address:      | zikhona.lose@nrf.ac.za                                |

## **Ms Nozine Nqeketo**

Professional Officer: Grants Management and Systems Administration (GMSA)

| Telephone:      | 012-481 4223             |
|-----------------|--------------------------|
| Fax:            | 012-349 1179             |
| E-mail address: | nozine.ngeketo@nrf.ac.za |

Application guidelines are explained in this document. Candidates must read this document together with the call or framework document of the funding instrument that highlights the funding instrument eligibility criteria and requirements.

For technical online enquiries, please contact the NRF Support Desk during office hours from 08:00 to 16:30 Monday to Friday.

Tel: 012-481 4202

E-mail: <a href="mailto:supportdesk@nrf.ac.za">supportdesk@nrf.ac.za</a>

## 1. Introduction

This Manual provides an overview of the NRF-TWAS (The World Academy of Science) postdoctoral fellowship funding instrument, its application funding guidelines and processes. It should be read in conjunction with the funding instrument call or framework document, which can be accessed at <a href="https://nrfsubmission.nrf.ac.za">https://nrfsubmission.nrf.ac.za</a>. This document does not, however, constitute a complete set of the policies, procedures or systems used by the NRF.

## 2. Application Process

The NRF is issuing this call for NRF-TWAS postdoctoral fellowship applications that is published on the NRF website and is accessible online at https://nrfsubmission.nrf.ac.za. The NRF-TWAS postdoctoral fellowship funding instrument will not accept more than one application per applicant per year. All applications must be duly authorised and approved by the Designated Authority (DA) of the research administration at the institution that submits the application. Applications will be automatically routed to the institutional DA of the submitting institution for validation at the deadline date determined by individual institutions. Applicants have to enquire with their institutions regarding internal closing dates. The processing of a successful grant application takes approximately five (5) months from the time of submission until the commencement of funding.

#### 3. How to Submit Applications

Applications may be completed on the NRF Online Submission System at https://nrfsubmission.nrf.ac.za from Wednesday, 05 August 2015. Applicants are advised to complete their applications soon after the call is open to prevent IT system overload nearer the **closing date of 02 October 2015**.

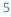

**Step 1:** This is an electronic submission system and applicants must be registered on the system in order to create and complete an application. Only applicants from the developing countries listed in the Call document, and who will be studying in South Africa for the first time will be considered.

Should you have registered on the NRF Online System (http://nrfonline.nrf.ac.za) before February 2012 and your application was not successful, your details would have been migrated to the new NRF Online Submission System (https://nrfsubmission.nrf.ac.za). If you experience problems accessing the system with your NRF Online password, use the Reset Password button. If you are not yet registered on the NRF Online Submission System, you must register to access the application form.

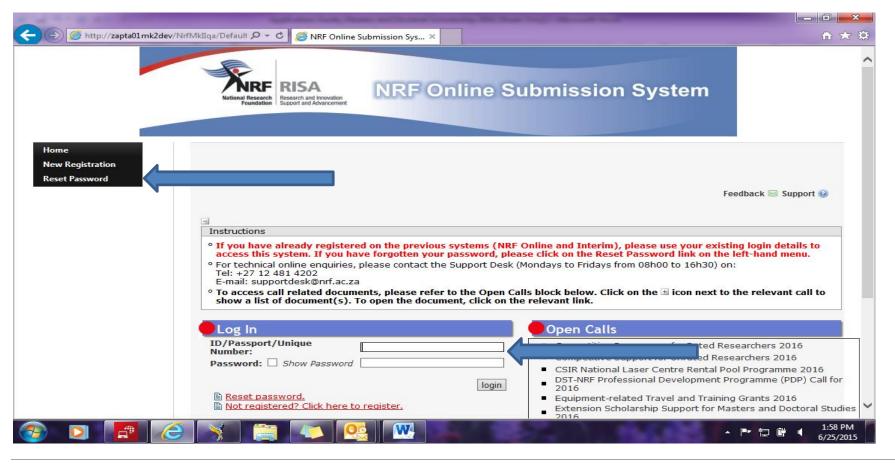

Postdoctoral Fellowship 2016 | National Research Foundation

**Step 2:** Once you have logged onto the NRF Online Submission System, you will get to the 'landing page' where you will find a menu at the top left side of your screen (tab indicated with blue arrow). To create a new application, click on My Applications-Create Application.

| the set of the set of the set of the                                                                                                    | Lot, Name and Toront Collecting 200 New Design IX                                                                                                    |                                                                                                    |
|----------------------------------------------------------------------------------------------------|----------------------------------------------------------------------------------------------------|----------------------------------------------------------------------------------------------------|
| < 🕞 🧟 http://zapta01mk2                                                                                                    | 2dev/NrfMkIIqa/landing 🔎 🕆 🖒 🥔 NRF Online Submission Sys 🗙                                                                                                    | <b>↑ ★ ‡</b>                                                                                                    |
|                                                                                                    | RISA<br>Research and Innovation<br>Support and Advancement NRF Online Submission System                                                                                                    | ^                                                                                                    |
| My Profile<br>My Applications<br>Tools<br>Designated Authority<br>View Roll-out                                                                                                    |                                                                                                    | ome Ms Thashni maistry<br>dback 🖂 Support 🎯                                                                                                    |
| Reports<br>Logout                                                                                                    | <ul> <li>Landing Page</li> <li>Information</li> <li>PLEASE NOTE: The summary below only lists output records that were migrated from the previous NRF Online s that are added on this system will not form part of this summary.</li> </ul>                                                                                                    | ystem. New records                                                                                                    |
| Quick Links Carantholder Tools Carantholder Tools C | <ul> <li>Applicants must ensure that their CV is updated/completed before creating an application.</li> <li>In order for your migrated research outputs to show on the CV or be accessible for selection on applications the publication record, you must verify (review) the outputs listed in the Research Outputs Summary table below. click on the output type that still has outputs to be verified (see the To be Reviewed column). Scroll to the botto and a heading saying cleaned-up research output records from NRF Online will be displayed. Click on the little b display the output(s) that needs to be verified. Then click on the View icon, it will open a screen with the data for Please fill in the missing information and save the page. If you have more than one output per output type, clicd next output. Do this for all the outputs, the output type on the landing page should now say 0. Move on to the and repeat the process. Should you wish to delete an output, then click on the Feedback box, fill in the Feedbaa (e.g. output duplicated, please delete) and in the Status field, please select Delete.</li> <li>In some cases, researchers' outputs don't show at all. The reason for this is         <ol> <li>The ID/passport number which the cleaned data was linked to when the clean-up exercise was undertaken of the top of the top</li></ol></li></ul> | In order to do this,<br>om of the screen<br>black arrow. This will<br>or the output.<br>k on View for the<br>next output type<br>tok to the NRF box |
| Online)<br>° Application History                                                                                                    | ID/passport number which the dealed data was initiated to which the deale-up exercise was undertaken of<br>ID/passport number you have just used to login to the NRF Online Submission System.<br>2. No outputs were added on the old NRF Online system so there was nothing to migrate. If there were output<br>Online system but they do no show in the summary below, you need to ensure that the ID/passport numbers u                                                                                                    | s on the old NRF                                                                                                    |
|                                                                                                    |                                                                                                    |                                                                                                    |

**Step 3:** Select the funding call for which you are applying on the create application screen and a new application will open to complete. Please note that this must be selected only once. To continue working on an application, go to My Applications- List of Applications.

| My Profile<br>My Applications<br>Tools<br>Reports<br>Logout        | Landing / My Applications / Create Application                                                                                                    |                  | Welcome Mrs Zik<br>Feedback ⊠ St |       |
|--------------------------------------------------------------------|----------------------------------------------------------------------------------------------------|------------------|----------------------------------|-------|
|                                                                    | Create Application                                                                                                    |                  |                                  |       |
|                                                                    | Instructions                                                                                                    |                  |                                  |       |
| Quick Links<br>° <u>Grantholder Tools</u>                          | <ul> <li>Check your intended institution's internal closing date as it will be prior to the closing date listed</li> <li>A timeout will appear when there is no activity on the system for 25 minutes. Click on the refres will enable the continuation/completion of the application. When clicking on the close button the</li> </ul> | h button (in th  | ne popup box) as t               | his   |
| <sup>o</sup> Institution Facilities                                | Call                                                                                                    | Open<br>Date     | Closing Date                     | Apply |
| <sup>°</sup> <u>Panel Meetings</u><br><sup>°</sup> Application and | DST-NRF Professional Development Programme (PDP) Call for 2016                                                                                                    | 05 June<br>2015  | 31 August 2015                   | O     |
| Output History (NRF                                                | Extension Scholarship Support for Masters and Doctoral Studies 2016                                                                                                    | 01 June<br>2015  | 31 July 2015                     | •     |
| <u>Online)</u>                                                     | Indigenous Knowledge Systems (IKS) 2016                                                                                                    | 06 July<br>2015  | 31 July 2015                     | •     |
| Application History                                                | Infrastructure Funding Instruments in support of the: National Equipment Programme (NEP) and<br>National Nanotechnology Equipment Programme (NNEP) 2016                                                                                                    | 01 March<br>2015 | 31 July 2015                     | Θ     |
| <u>NRF Interim)</u><br>SKA SA Grants                               | Internship Programme - Host Institution 2016                                                                                                    | 28 July<br>2015  | 31 August 2015                   | •     |
|                                                                    | NRF Free-standing-Scarce Skills-Innovation Postdoctoral Fellowship Call for 2016                                                                                                    | 08 June<br>2015  | 31 August 2015                   | •     |
|                                                                    | NRF-TWAS Postdoctoral Fellowship Call for 2016                                                                                                    |                  | 1 September<br>015               | •     |
|                                                                    | SA-UK SS&H Research Chairs 2015                                                                                                    | 16 July<br>2015  | 31 August 2015                   | •     |
|                                                                    |                                                                                                    | Ort. Turker      |                                  |       |

**Step 4:** Applicants are urged to complete or update ALL screens of the CV, including the Research Profile and Research Outputs as this information is evaluated in the review process and will impact on the overall assessment of your application.

**Step 5:** All sections marked with a red asterisk are compulsory sections in the application. These sections must be completed in order for the final submit button to appear. The sections without asterisks are non-compulsory sections. You may enter information in these sections, if you have information to enter, such as research outputs. Completed sections will be indicated by a green tick on the main menu, while incomplete sections will have a yellow cross.

• A section marked with a cross (<sup>×</sup>) in the 'Complete' column indicates that the section is incomplete or needs to be checked for completeness/correctness of information. Should the section be compulsory this will be indicated by an asterisk (\*) at the end of a section. click on the Edit icon (*P*) and check/complete the section and then 'Save'. The <sup>×</sup> will change to a <sup>\*</sup> to indicate that the section is complete/has been updated. The date in the 'Date Updated' column will change to the date the update was made.

 Please update all incomplete records in CV sections marked as incomplete, for example, Qualifications and Career Profile: For Qualifications, check that a highest qualification has been selected, that no date field defaults to 1945, and that there is a Field of Study specified.

For Career Profile, check that no date field defaults to 1945.

| Section                                                                       | Complete | Date Updated | Edit |
|-------------------------------------------------------------------------------|----------|--------------|------|
| NRF Call Information Documents (Please read before starting this application) | 0        | 29 Jul 2015  | 6    |
| Registration Details *                                                        | ×        | 29 Jul 2015  | 6    |
| Contact Details *                                                             | ×        | 19 Jun 2015  | 6    |
| Qualifications *                                                              | ×        | 31 Jul 2015  | 6    |
| Research Expertise *                                                          | ×        | 29 Jul 2015  | 6    |
| Personal Profile *                                                            |          | 25 Jun 2015  | 6    |
| Career Profile *                                                              | ×        | 19 Jun 2013  | 6    |
| Books                                                                         | ×        | 29 Jul 2015  | 6    |
| Chapters in Books                                                             | ×        | 25 Jun 2014  | 6    |
| Refereed/Peer-reviewed Conference Outputs                                     | ×        | 25 Jun 2015  | 6    |
| Articles in Refereed/Peer-reviewed Journals                                   | ×        | 04 Mar 2014  | 6    |
| Patents                                                                       | ×        | 02 Jun 2014  | 6    |
| Keynote/Plenary Addresses                                                     | ×        | 25 Jun 2014  |      |
| Articles in Non-refereed/Non-peer Reviewed Journals                           | ×        | 25 Jun 2014  | 6    |
| Other Significant Conference Outputs                                          | ×        | 29 Jun 2015  | 6    |
| Technical/Policy Reports                                                      | ×        | 29 Jun 2015  |      |
| Products                                                                      | ×        | 25 Jun 2015  | 6    |
| Artefacts                                                                     | ×        | 11 Jun 2015  |      |
| Prototypes                                                                    | ×        | 12 Jun 2015  | 6    |
| Other Recognised Research Outputs                                             | ×        | 29 Jul 2015  |      |
| Disability *                                                                  | ×        | 29 Jul 2015  | 6    |
| Degree to be Funded *                                                         | ×        | 29 Jul 2015  |      |
| Research Project Information *                                                |          | 29 Jul 2015  | 6    |

All compulsory sections will guide you with error messages at the top of the screen. Please follow these messages to help you complete the section correctly.

**Step 6:** Most application screens have screen and application specific instructions to help you work through the section. Please read the instruction carefully before completing the section.

**Step 7:** *The Research Project* Information section requires you to select a South African proposed institution, which includes SA national facilities from a drop down list. Should your institution not be on the list, please request it by selecting the support tab on the far right at the top of the screen.

| and the second second s |                                                |                                                                                                    |                      |
|----------------------------------------------------------------------------------------------------|------------------------------------------------|----------------------------------------------------------------------------------------------------|----------------------|
|                                                                                                    | fMkIIqa/Applic: 🎗 👻 X 🔿 zapta01mk2dev 🛛 🗙      |                                                                                                    | ☆ ★                  |
| Reports                                                                                                    | Research Project Information                   |                                                                                                    | ~                    |
| Logout                                                                                                    | -                                              |                                                                                                    |                      |
|                                                                                                    | Instructions                                   |                                                                                                    |                      |
|                                                                                                    |                                                | restricted to 100 characters (including spaces).<br>Id is restricted to 2 000 characters (including spaces) and should be | a clearer            |
| Quick Links                                                                                                    |                                                | manual before completing your application form online.                                                                    |                      |
| Quick Links                                                                                                    |                                                | Course-work Master's" in the Short and descriptive title sections of t                                                    | the                  |
| <sup>°</sup> Grantholder Tools                                                                                                    | application.                                   |                                                                                                    |                      |
| ° Institution Facilities                                                                                                    | NRF Free-standing-Scarce Skills-Innovation P   | ostdoctoral Fellowship Call for 2016                                                                                      |                      |
| Institution racinties                                                                                                    | • Please select the feedback link and enter y  | our request to add an institution abroad that does not appear on t                                                        | he list by           |
| ° Panel Meetings                                                                                                    | stating the name of the institution to be a    |                                                                                                    |                      |
| <sup>°</sup> Application and                                                                                                    | Applicant's Proposed Institution               | Select an option 👻 🕚                                                                                                    | *                    |
| Output History (NRF                                                                                                    | Short Title of Research Project                | *                                                                                                    | •                    |
| Online)                                                                                                    | Research Project Start Year                    | *                                                                                                    |                      |
| <u>ommer</u>                                                                                                    | Research Project End Year                      | *                                                                                                    |                      |
| <sup>o</sup> Application History                                                                                                    | Budget Start Year                              | 2016                                                                                                    |                      |
| (NRF Interim)                                                                                                    | Required Funding Period                        | *                                                                                                    |                      |
|                                                                                                    | Budget End Year                                |                                                                                                    |                      |
| ° <u>SKA SA Grants</u>                                                                                                    |                                                |                                                                                                    |                      |
|                                                                                                    |                                                |                                                                                                    |                      |
|                                                                                                    |                                                |                                                                                                    |                      |
|                                                                                                    |                                                |                                                                                                    |                      |
|                                                                                                    |                                                |                                                                                                    |                      |
|                                                                                                    | Descriptive Title of Research Project          |                                                                                                    |                      |
|                                                                                                    |                                                |                                                                                                    |                      |
|                                                                                                    |                                                |                                                                                                    |                      |
|                                                                                                    |                                                |                                                                                                    |                      |
|                                                                                                    |                                                | *                                                                                                    |                      |
|                                                                                                    |                                                | 2000 characters left.                                                                                                    |                      |
|                                                                                                    | Has this research project previously been fund | ed 🔹                                                                                                    |                      |
|                                                                                                    | by the NRF?                                    |                                                                                                    | $\sim$               |
|                                                                                                    |                                                | Save Return to Menu                                                                                                    |                      |
| 🔊 🖸 🙍                                                                                                    |                                                |                                                                                                    | 1:49 PM<br>6/25/2015 |

**Step 8:** The *Details of Research* section is one of the most important sections in the application. The section has specific instructions related to each screen. Follow the instructions to complete the section. You are required to give an overview, yet succinct information about your proposed research in this section as the input is taken into consideration during the assessment of your application. Appropriate literature references must also be included.

|                                                                                 | Foundation 1 Support and Advancement                                                     |                   |                                    |      |   |
|---------------------------------------------------------------------------------|------------------------------------------------------------------------------------------|-------------------|------------------------------------|------|---|
| My Profile<br>My Applications<br>Tools<br>Designated Authority<br>View Roll-out | Landing / My Applications / Edit Application - SFP15062519394 / Details of Research      |                   | Welcome Ms Thash<br>Feedback 🗟 Suj |      |   |
| Reports                                                                         | Details of Research                                                                      |                   |                                    |      |   |
| Logout                                                                          |                                                                                          |                   |                                    |      |   |
|                                                                                 | Instructions                                                                             |                   |                                    |      |   |
|                                                                                 | • An * at the end of a sub-section as listed below denotes that this is a compulsory sub | -section; it is n | ot possible to clic                | kon  |   |
|                                                                                 | the 'Final Submit' button unless all compulsory sub-sections have been completed.        |                   |                                    |      |   |
|                                                                                 |                                                                                          |                   |                                    |      |   |
| Quick Links                                                                     | Section                                                                                  | Complete          | Date Updated                       | Edit | _ |
| Second and the Transfer                                                         | Research Rationale and Motivation *                                                      | 2                 | 25 Jun 2015                        |      |   |
| Grantholder Tools                                                               | Problem Identification *                                                                 | 2                 | 25 Jun 2015                        | 6    |   |
| nstitution Facilities                                                           | Research Aims and Objectives *                                                           | 2                 | 25 Jun 2015                        | 6    |   |
| anel Meetings                                                                   | Research Activities/Plan which include(s) the research approach/methods/techniques *     | *                 | 25 Jun 2015                        | 6    |   |
|                                                                                 | Return to Menu                                                                           |                   |                                    |      |   |
| Application and                                                                 |                                                                                          |                   |                                    |      |   |
| Itput History (NRF                                                              |                                                                                          |                   |                                    |      |   |
| line)                                                                           |                                                                                          |                   |                                    |      |   |
| pplication History                                                              |                                                                                          |                   |                                    |      |   |
| RF Interim)                                                                     |                                                                                          |                   |                                    |      |   |
|                                                                                 |                                                                                          |                   |                                    |      |   |
| WA CA Counts                                                                    |                                                                                          |                   |                                    |      |   |
| KA SA Grants                                                                    |                                                                                          |                   |                                    |      |   |

**Step 9:** The attachment section provides specific instructions with respect to the documents required and for uploading attachments to the application. Please print, certify and then scan all of them and submit as a single PDF file; then upload the section as one document. If you are a fellow with a disability, you may also upload a medical certificate in support of your disability.

| Reports<br>Logout                                                        |                                                                                   |                                                                             |                                                                                                    | F         | eedback 🔄 | 🛛 Support 🈡 |
|--------------------------------------------------------------------------|-----------------------------------------------------------------------------------|-----------------------------------------------------------------------------|----------------------------------------------------------------------------------------------------|-----------|-----------|-------------|
|                                                                          | Attachments                                                                       | 5                                                                           |                                                                                                    |           |           |             |
|                                                                          | Instructions                                                                      |                                                                             |                                                                                                    |           |           |             |
| Quick Links<br>° <u>Grantholder Tools</u>                                | <ul> <li>Capture an a</li> <li>Click the Brown</li> <li>Click on the U</li> </ul> | Jpload button to                                                            | cription.<br>ow to select the file on your local machine.<br>o save.                                                                                                    |           |           |             |
| ° <u>Institution Facilities</u><br>° <u>Panel Meetings</u>               | <ul> <li>the rating ap<br/>• Please do no</li> </ul>                              | plication.)                                                                 | document is larger than 4MB. <b>(For rating applications, please see specific inst</b><br>s. Acrobat reader has built-in security to prevent the opening of zip files by def<br><u>e.com/thread/520515</u> for more information).                                                                                                    |           |           |             |
| <sup>°</sup> Application and                                             | NRF-TWAS Pos                                                                      | tdoctoral Fellow                                                            | ship Call for 2016                                                                                                    |           |           |             |
| Output History (NRF<br>Online)<br>° Application History<br>(NRF Interim) | certified Mas<br>from instituti<br>° These are all<br>° The acceptar              | ters and Doctor<br>on (signed stam<br>required for ap<br>nee letter from ir | documents in one PDF file in the following order for this call: Passport, certified<br>al certificate/SAQA Evaluation Certificate, English Language proficiency test, HR<br>iped on official letter head)<br>plication completeness.<br>Istitution (signed stamped on official letter head) must include details on availa<br>id resources for enabling fellow to do research. | letter, a | cceptance | eletter     |
| ° SKA SA Grants                                                          |                                                                                   |                                                                             |                                                                                                    |           |           |             |
|                                                                          | Rescription                                                                       | Туре                                                                        | File Name                                                                                                    | Edit      | View      | Delete      |
|                                                                          | ID                                                                                | PDF Format                                                                  | Call for funding_Innovation Postdoctoral Fellowship 2015.pdf                                                                                                    | Ø         |           |             |
|                                                                          |                                                                                   |                                                                             | (1) Return to Menu                                                                                                    |           |           |             |

#### **SAQA and English Proficiency certificates**

Applicants who have already obtained their SAQA Evaluation and English Language Proficiency certificates must include them in the PDF file. If not already available, the two certificates can be submitted by successful applicants before taking up the awards.

Applicants are advised to start this process early to allow time for processing. Information on the process can be accessed by logging on to <u>www.saqa.org.za</u>. On the SAQA website, navigate to Service - Evaluation of Foreign Qualifications - General Information. Applicants must strictly adhere to all the instructions and provide all applicable documents to avoid delays and rejection of applications. Applicants are advised to courier all application documents to SAQA directly.

The following requirements of the English Language Proficiency Academic test: IELTS 6.5 (no band less than 6.0); or TOEFL (paper) 575 (TWE 4.5); or TOEFL iBIT (min. 20); or Cambridge minimum 58. Information on the IELTS tests can be obtained from the British Council in home country or accessed on: <u>www.ielts.org</u>. Further information on the TOEFL test can be accessed on: <u>www.toefl.com</u>. Consult the British Council in the home country for assistance.

Step 10: The reference section allows applicants to include academic referees who can comment on applicants' academic abilities. On final submission of the application the reference emails are sent to referees to provide a report on these academic abilities. It is the applicant's responsibility to ensure that the referee email is correct and that the referees have responded as this category is assessed in the application. The applicant must view the application PDF to check if a referee has responded to the request for reference.

| Tools                  | Reference Record                   |                                                                                                    | ()                                      | amp |
|------------------------|------------------------------------|----------------------------------------------------------------------------------------------------|-----------------------------------------|-----|
| View Roll-out          |                                    |                                                                                                    |                                         | F   |
| Reports                | Instructions                       |                                                                                                    |                                         |     |
| Logout                 | • Please complete the reference se | ection below.                                                                                                    |                                         |     |
|                        | Title                              | Select an option                                                                                                 | *                                       |     |
|                        | Surname                            |                                                                                                    | *                                       |     |
|                        | Initials                           | *                                                                                                    |                                         |     |
|                        | FirstName                          |                                                                                                    | *                                       |     |
| Quick Links            | Department                         |                                                                                                    | *                                       |     |
| Grantholder Tools      | Faculty                            |                                                                                                    | *                                       |     |
| Institution Facilities | Organisation where based           | Please enter a keyword or two in the<br>Town or Johannesburg or Stellenbo<br>organisations that contain the word | osch') to return a list of all<br>d(s). |     |
| Panel Meetings         |                                    | Select an option                                                                                                 | ▼ () New *                              |     |
| Application and        | Email Address                      |                                                                                                    | *                                       |     |
| utput History (NRF     | Role                               | Select an option                                                                                                 | *                                       |     |
| <u>nline)</u>          |                                    | Save Cancel                                                                                                    |                                         |     |
| Application History    |                                    |                                                                                                    |                                         |     |
| <u>IRF Interim)</u>    |                                    |                                                                                                    |                                         |     |
| <u>SKA SA Grants</u>   |                                    |                                                                                                    |                                         |     |

**Step 11:** The *Possible Reviewers* section is not compulsory in this Call. The section requires that you add the names of possible reviewers in your field of research that you have interacted with through conferences or other academic fora, to provide a neutral review of your proposed research project.

| le<br>ications<br>Il-out                                                                                          | <u>Landir</u>      | ng / <u>My Applications</u> / <u>Edit Applica</u>                                                                                                    | tion - SFP15072919 | 484 / Possible Reviewers |          |             |               |      | lombongo Thwala<br>🖂 Support 🎯 |   |
|----------------------------------------------------------------------------------------------------|--------------------|----------------------------------------------------------------------------------------------------|--------------------|--------------------------|----------|-------------|---------------|------|--------------------------------|---|
| t                                                                                                    | Possible Reviewers |                                                                                                    |                    |                          |          |             |               |      |                                |   |
|                                                                                                    |                    | 3                                                                                                    |                    |                          |          |             |               |      |                                |   |
|                                                                                                    |                    | Instructions                                                                                                    |                    |                          |          |             |               |      |                                |   |
| Quick Links<br>Intholder Tools<br>titution Facilities<br>nel Meetings<br>plication and<br>put History (NRF<br>ne) |                    | <ul> <li>Reviewers should be nominated from both South Africa and abroad.</li> <li>Reviewers need not be restricted to researchers in the higher education sector. In each case provide a motivation for selection (e.g. reviewers is top researcher in the field). This will provide Specialist Committees with additional information in the selection of reviewers. The association that you have with the reviewer should be clearly articulated (e.g. previous PhD supervisor, co-worker etc.). Provide information that is accurate, current and complete. It is especially important that email addresses are correct.</li> <li>First load complete records of possible reviewers in the grid below before sorting them in order of priority. To sort the records in order of priority click on the up arrow in the Priority Up column or the down arrow in the Priority Down column.</li> <li>The information icon (<sup>(1)</sup>) indicates that a tooltip is associated with the relevant field. When hovering over this icon, additional information will show.</li> <li>NRF-TWAS Postdoctoral Fellowship Call for 2016</li> <li>Please do not list yourself, your supervisor or any student or post-doctoral fellow.</li> <li>Reviewers from the same institution as the applicant should not be selected and, where possible, refrain from nominating more than one reviewer from the same institution.</li> </ul> |                    |                          |          |             |               |      |                                |   |
| on History                                                                                                    |                    | Surname                                                                                                    | Initials           | Email Address            | Priority | Priority Up | Priority Down | Edit | Delete                         |   |
| <u>terim)</u>                                                                                                    |                    | No records to display.                                                                                                    |                    |                          |          | , sp        | ,             |      |                                |   |
| <u>A Grants</u>                                                                                                   |                    |                                                                                                    |                    | Add Return t             | o Menu   |             |               |      |                                |   |
|                                                                                                    | ©NRF O<br>Disclaim | Inline Submission System                                                                                                    |                    |                          |          |             |               |      |                                |   |
| x 🛛 🚺                                                                                                    |                    | 1 🧿 健 🛝                                                                                                    |                    | NZ                       | 1        | 1000        | 10.0          | 1    | 1000                           | ^ |

Step 12: Applicants must ensure that they adhere to their institution's internal closing date for submission of their application to allow for internal institutional screening and review. The internal closing date will be determined by the respective research offices or Post Graduate Office and is usually at least two weeks prior to the NRF's closing date.

DAs ensure that all proposals are screened and approved through internal institutional processes **before** submitting applications to the NRF. The NRF assumes that the respective DAs are satisfied with the standard of all proposals validated and submitted, and that the institution approves and supports the proposed research.

**Step 13:** The final submit button will appear only if all compulsory sections are complete. Press OK to submit your application. If all the compulsory sections are complete and the final submit button does not appear, select any section and resave to refresh the application; you will then see the final submit button. A submitted application is automatically routed to the DA in the Research Office of the institution that you selected, for internal review and validation. Late applications, additional supporting documentation or information received after the closing date will not be accepted or considered.

The NRF will not process applications that are incomplete, contain insufficient or incorrect detail, or fail to comply with instruction as such applications will be rejected. The application must be completed in sufficient detail to allow for a comprehensive review and evaluation by external reviewers. In addition to the electronic application and required attachments, the NRF may request additional information or documentation to support an application if required. Failure to supply such information or documentation upon request may result in the rejection of the application.

# 4. Screening and Review Processes

#### 4.1 Overview of the Screening Process

All applications validated by institutions and submitted to the NRF are screened by the NRF for compliance with the eligibility criteria of the Call for applications, as well as the requirements for completing the NRF Online Submission application. Applications that fail to meet the stipulated requirements will be rejected.

#### 4.2 Overview of the Screening Process

The NRF's peer review policy requires that all applications be subjected to a review process. Applications submitted to this funding instrument will go through a panel review process.

Panel members are selected from the NRF database and other sources, which is updated on a continuous basis. When selecting the review panel, the expertise and experience of individuals in

application adjudication are taken into account. In assessing the application, agreed assessment criteria are applied in the form of a scorecard.

The Review Panel provides recommendations to the NRF and the final funding decision is made by the NRF taking strategic and policy objectives into consideration. In awarding grants in this funding instrument, the NRF takes into account the recommendations of the peer review panel, the objectives and targets of the funding instrument, and the available funds.

# 5. Ranking of Applications

The purpose of the scoring system is to evaluate applications, based on funding instrument criteria, in order to determine applications that are most deserving of the limited funds available. All research proposals submitted to the NRF for funding are evaluated according to a number of predetermined criteria. Applications are assessed and ranked on the basis of criteria as listed in the table below. Each area may be given a weight to indicate its relative importance. Kindly consult the table below for details on the criteria used.

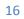

# Scorecard for the Assessment of Proposals for NRF-TWAS Postdoctoral Fellowships

| Criteria                 | Sub-Criteria                                          | Weight<br>(Total = 100%) |
|--------------------------|-------------------------------------------------------|--------------------------|
| Track Record of          | Applicant expertise/training that will enable the     | 10%                      |
| Applicant                | applicant to successfully undertake the proposed      |                          |
|                          | research.                                             |                          |
|                          | The applicant's research track record which could     | 10%                      |
|                          | include peer reviewed publications, conference        |                          |
|                          | proceedings, research prizes and awards.              |                          |
| Scientific and Technical | Literature review with citations, significance of the | 20%                      |
| quality of proposed      | research in terms of the problem statement, aims      |                          |
| research                 | and objectives.                                       |                          |
|                          | Scientific contribution, originality and new          |                          |
|                          | knowledge to be generated.                            |                          |
|                          | Research design, methodology developed to             | 20%                      |
|                          | address aims of the research.                         |                          |
|                          | Provision of workplan and feasible timelines and      |                          |
|                          | milestones for the research.                          |                          |
|                          | Alignment with national and institutional research    | 5%                       |
|                          | priorities.                                           |                          |
| Institutional Support    | Institutional support for the postdoctoral fellowship | 10%                      |
|                          | through infrastructure and facilities for an enabling |                          |
|                          | environment.                                          |                          |
| Potential Research       | Details of envisaged realistic outputs of the         | 5%                       |
| Outputs and Impact of    | research such as publications, conference             |                          |
| the research             | proceedings, toolkits, policy documents.              |                          |
|                          | Contribution to postdoctoral research skills          | 10%                      |
|                          | development in a priority research area (human        |                          |
|                          | capacity development of the applicant)                |                          |
|                          | Potential for socio-economic impact of the research   | 10%                      |
|                          | in South Africa                                       |                          |
|                          |                                                       | 100%                     |
|                          |                                                       |                          |

# 6. Application Feedback and Disputes

Once the review and assessment processes have been completed and the recommended funding decision has been approved by the NRF, the NRF will publish a list of successful applications on the NRF website, www.nrf.ac.za. Thereafter, successful applicants will receive a letter of award. The application status online will not indicate whether or not the application has been approved for funding. **This funding instrument does not provide feedback to unsuccessful applicants**; if your name does not appear on the published list of successful applications it means that your application was unsuccessful.

An unsuccessful applicant who requires feedback is advised to contact their institutional office to request feedback from the NRF. The NRF does not provide feedback to all unsuccessful applicants due to the high volume of applicants within this funding instrument.

Unsuccessful applicants that wish to appeal the funding decision taken by the NRF must follow the appropriate Appeals Process of the NRF. Appeals will only be considered for this funding instrument within a 3 month period after the official date of publishing of the results on the NRF website.

#### 7. Change Requests

#### 7.1 Prior Approval Requests

Applicants must submit all change requests in writing to the NRF for approval before effecting any changes. The request must have institutional DA endorsement and be submitted to the NRF *via* the Research Office for approval prior to the change.

#### 7.2 Changes in Project Scope, Supervisor or Institution

Changes may occur where a project scope, host or institution needs to be changed from the original research proposal, host or institution respectively. The request must have institutional DA endorsement and be submitted to the NRF *via* the Research Office. Such requests must be forwarded to the NRF 30 days before the change is intended to take place.

# 8. Scientific Compliance

#### 8.1 Methodology

The fellow takes scientific responsibility for the research to be undertaken, including its objectives and the methodology outlined in the project proposal. The student is required to devote the necessary time

to the research project in compliance with the work-plan for the research proposal approved by the NRF so as to achieve the project's stated aims and objectives.

# 8.2 Intellectual Property Rights

The intellectual capital generated by NRF funded research must be appropriately protected and exploited for the benefit of South Africa. This condition should not interfere with the Intellectual Property Rights arrangements already made, on condition that the majority of the benefits arising from the intellectual capital accrue to South Africa and its citizens. This condition is aligned with the *Intellectual Property Rights Act, 1* which will override this condition of grant.

# 8.3 Ethics

The fellow is required to maintain the highest ethical and safety standards in conducting the research, particularly when human and animal subjects are involved. It remains the responsibility of the project leader to comply with all relevant regulations in this regard, including those of the institution at which the research is carried out. An ethical clearance certificate (where applicable) must be submitted to the NRF in respect of successful applications before funding can be released.

# 9. List of References

RSA (2008). Intellectual Property Rights from Publicly Financed Research and Development Act 51 of 2008. *Government Gazette*, 22 Dec 2008. Vol 522, No 31745

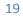